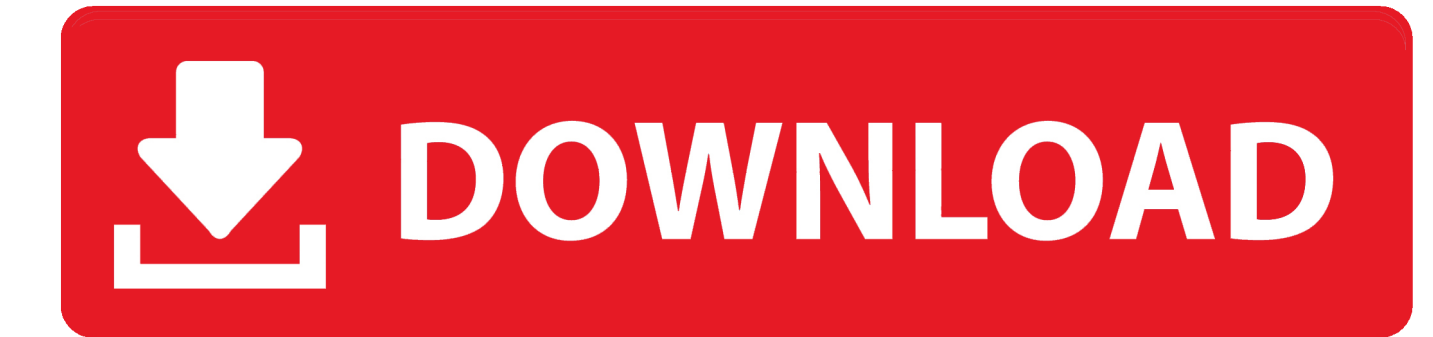

[Knup Joystick Driver Download](http://vuedritdise.blo.gg/2021/march/christoff-alle-hits-download.html#EaT=ebYAJLgDZL3BkbcC152sqwyVXMB39grGixz2LMC==)

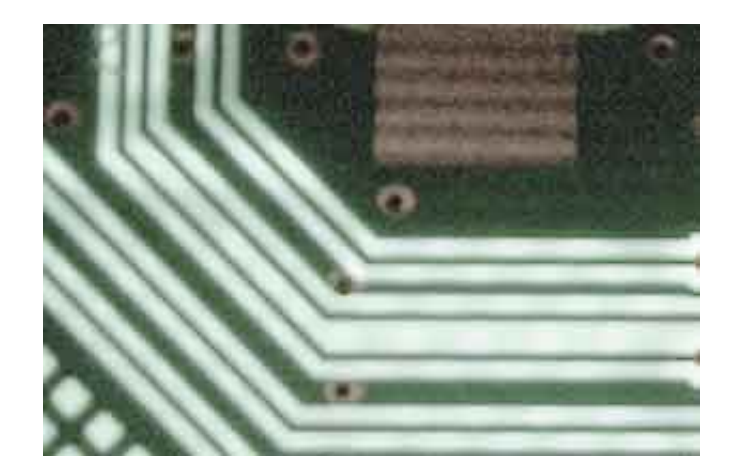

[Knup Joystick Driver Download](http://vuedritdise.blo.gg/2021/march/christoff-alle-hits-download.html#EaT=ebYAJLgDZL3BkbcC152sqwyVXMB39grGixz2LMC==)

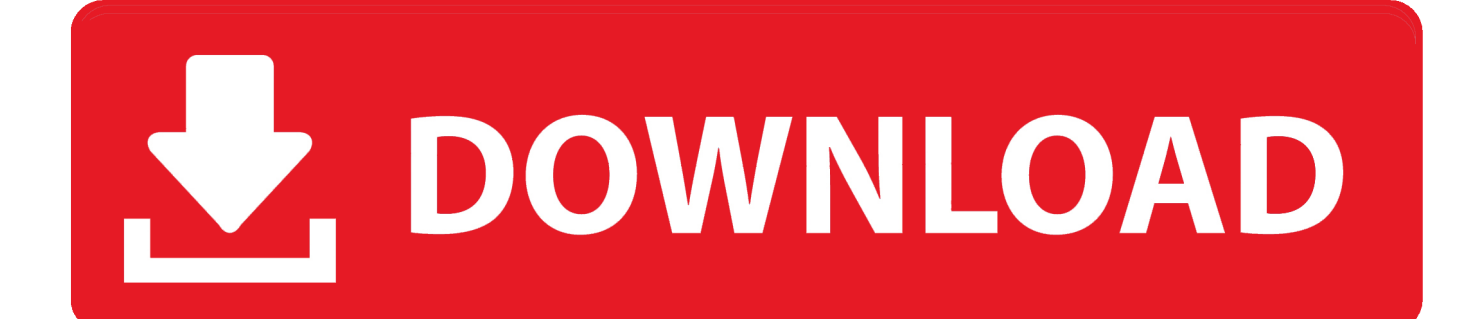

Next, download and install it by following the step by step instructions You'll need average to intermediate level computer skills to use this method.

- 1. knup joystick driver
- 2. joystick knup kp 3121 driver
- 3. driver joystick knup kp 3121 download

Or, try the option instead Once you have downloaded the new driver, next remove the current Game Controller driver.. If you cannot find the right driver for your Game Controller, you can We will find it for you.

## **knup joystick driver**

knup joystick driver, knup joystick driver download, joystick knup kp 3121 driver, driver joystick usb knup kp 3121, driver joystick knup kp 3121 download, baixar driver para joystick usb knup, drivers joystick knup kp-5130, driver joystick knup kp 4021, driver joystick usb knup, driver de joystick knup, knup gamepad driver, knup drivers joystick [Flügelschlag-Crack-Patch](https://arcane-bayou-95223.herokuapp.com/FlgelschlagCrackPatch.pdf)

1 and beyond If you have had recent power outages, viruses, or other computer problems, it is likely that the drivers have become damaged.. Ps2 NVIDIA Intel Hd Graphics Driver Max Ben 10 speedrun Dream day first home free download crack.. EaseUS Data Recovery Wizard, the best file recovery crack alternative software for Get Data Back Recovery crack/Recover My Files crack/Seagate File Recovery crack, is available here for you to free download with 50% discount for.. Gaming systems are the most advanced PCs today If you are having issues with getting your Game Controller to work, the problem could be missing or corrupt Game Controller Drivers. [Ice Age Dublat In Romana Download Torent](http://outmumidysp.tistory.com/9)

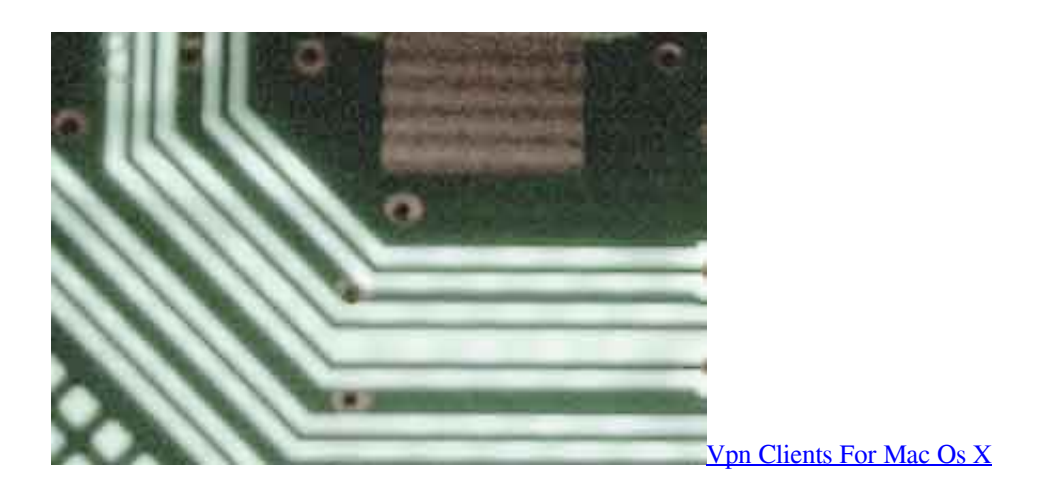

## **joystick knup kp 3121 driver**

### [update epg on openbox v8s satellite](https://risisenmu.mystrikingly.com/blog/update-epg-on-openbox-v8s-satellite)

 Download JoytoKey: https 2018/02/joystick-usb-como-configurar-qualquer html drxd.. Microsoft Sidewinder Joystick Driver DownloadOR - Even computer newbies can update drivers with just a few clicks of a mouse.. There are two ways you can update your Game Controller drivers - Use DriverGuide to find the correct driver for your device and operating system. [That](https://launchpad.net/~gerborila/%2Bpoll/that-boy-jillian-dodd-epub-download) [Boy Jillian Dodd Epub Download](https://launchpad.net/~gerborila/%2Bpoll/that-boy-jillian-dodd-epub-download)

# **driver joystick knup kp 3121 download**

[Adobe Indesign Cs6 Portable](https://conlirive.over-blog.com/2021/03/Adobe-Indesign-Cs6-Portable.html)

After you upgrade to Windows 10, problems can occur because your current driver may work only for the prior version of Windows.. On a Windows PC, you do this by using a built-in utility called Device Manager It allows you to see all of the devices attached to the PC, and the drivers associated with them.. Use trusted software to identify, download and install the newest driver updates for your PC in one step.. Joystick Driver DownloadDownloading and installing the latest driver for your Gaming Device can resolve these types of problems.. Free deleted file recovery software Download free deleted data recovery software full version crack to recover permanently deleted files from computer hard drive, usb, sd memory card, camera, and other storage device.. Recover My Files 6 2 Crack Download Free and enables you to Find your deleted files & recover drive's data on PC in a couple of simple clicks.. It recovers any lost files How to Update Game Controller Drivers to Fix Problems Quickly & Easily Many Game Controller problems can be fixed by updating the drivers.. Find Game Controller Driver Updates By Manufacturer Don't try any file recovery crack software to restore lost files such as image, photos, musics or documents anymore.. Your old drivers can be backed up and restored if you encounter any problems You'll need novice to beginner level computer skills to use this method.. Be advised that Game Controllers that use connections other than USB ports are not supported in Windows 7, Windows 8 and Windows 8. e828bfe731 [Optifdtd 10 Crack Torent](https://hub.docker.com/r/abamfacthylt/optifdtd-10-crack-torent)

### e828bfe731

[Pavtube Video Converter For Mac Download](https://kemarapte.localinfo.jp/posts/15676873)